# Méthodes symplectiques pour l'intégration de systèmes hamiltoniens

## Tristan ROY & Amar AHMANE

ENS Rennes, 2023/2024

Rapport de lecture dirigée pour le groupe de Tristan Roy et d'Amar Ahmane sur le thème d'intégration numérique géométrique et encadré par Adrien Laurent.

## Table des matières

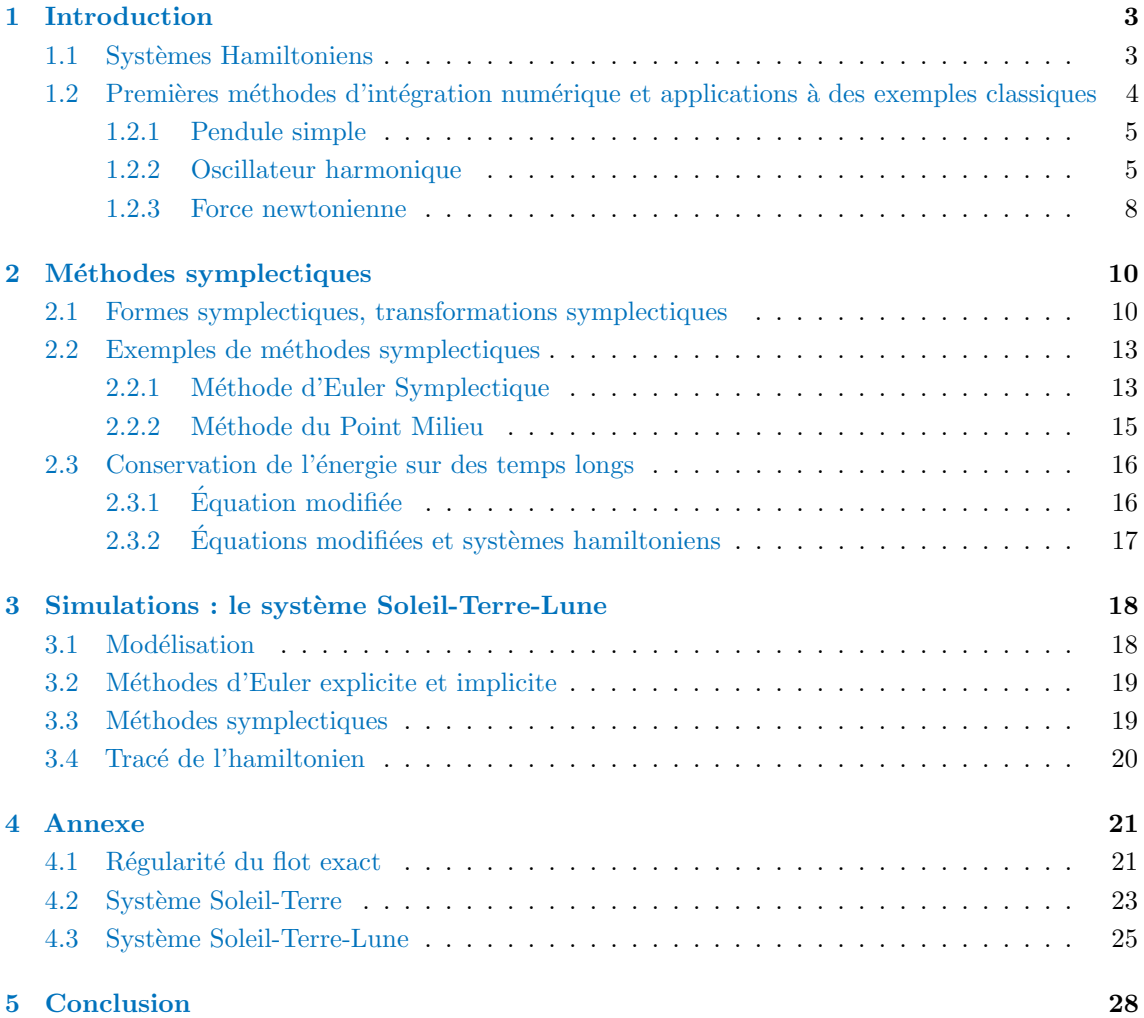

## <span id="page-2-0"></span>1 Introduction

En pratique, il est souvent difficile, voire impossible, de donner des formes explicites aux solutions d'équations différentielles ordinaires ; on est alors amené à utiliser des méthodes numériques pour obtenir des approximations de ces solutions. L'un des premiers exemples d'intégrateurs numériques (et l'un des plus simples) date d'il y a plus de 250 ans et est du `a Leonhard Euler (1768), il s'agit de la méthode d'Euler explicite.

D'autres méthodes ont été ensuite mises en œuvre dans le but de réaliser des approximations plus satisfaisantes. Le comportement en temps long de ces méthodes numériques est un aspect important, car en effectuant des simulations sur des temps longs, on augmente généralement l'erreur commise lors de l'approximation. Par exemple, pour prévoir le comportement du système solaire sur des temps longs, la méthode d'Euler explicite donne des résultats incohérents. La question de la stabilité du système solaire, discutée dans [\[5\]](#page-28-0), est longtemps restée sans réponse et nécessite de simuler avec précision le comportement des astres avec des conditions initiales données.

Dans ce document, nous étudions en particulier des méthodes numériques qui préservent certains invariants du problème. Un exemple important est celui des systèmes physiques conservatifs, i.e. dont l'´energie m´ecanique est constante. L'objectif est alors d'approcher les solutions d'´equations differentielles décrivant de tels systèmes avec des approximations qui gardent elles aussi une énergie constante. Nous verrons dans ce document des méthodes symplectiques d'intégration numérique.

#### <span id="page-2-1"></span>1.1 Systèmes Hamiltoniens

Ces systèmes forment une classe importante d'équations différentielles ordinaires autonomes. Dans l'étude d'un système physique vivant dans  $\mathbf{R}^n$ , et lorsque  $q \in \mathbf{R}^n$  désigne sa postion, et  $p \in \mathbf{R}^n$  son moment, un Hamiltonien est une quantité dépendant de  $p$  et  $q$ .

Définition (Système Hamiltonien). Soit n un entier naturel non nul. Soit  $\Omega$  un ouvert de  $\mathbb{R}^{2n}$  et  $f: \Omega \to \mathbf{R}^{2n}$  une fonction continue. S'il existe une fonction  $H \in C^2(\Omega, \mathbf{R})$  telle que, posant  $y = \begin{pmatrix} q \\ p \end{pmatrix}$ où  $p, q \in \mathbb{R}^n$ , on ait

$$
f(y) = \begin{pmatrix} \partial_p H \\ -\partial_q H \end{pmatrix} \tag{1}
$$

alors le système d'équations différentielles  $y' = f(y)$  est dit hamiltonien. La fonction H s'appelle un hamiltonien du système.

Remarque. Les notations de  $(1)$  correspondent à

$$
\partial_q H = \begin{pmatrix} \frac{\partial H}{\partial q_1} \\ \vdots \\ \frac{\partial H}{\partial q_n} \end{pmatrix} \quad \text{et} \quad \partial_p H = \begin{pmatrix} \frac{\partial H}{\partial p_1} \\ \vdots \\ \frac{\partial H}{\partial p_n} \end{pmatrix}
$$

Exemple. Dans le cas d'un système physique assimilé à un point matériel de masse m vivant dans  $\mathbb{R}^3$  soumis à une force conservative  $F(q) = -\nabla \mathcal{U}(q)$  dérivant d'un potentiel  $\mathcal{U}(q)$ , l'énergie du système est  $H(q, p) = \frac{\|p\|^2}{2m} + U(q)$ . Cette quantité est un hamiltonien du système. En effet, la seconde loi de Newton donne :

$$
\begin{cases}\n\dot{p}(t) = F(q(t)) \\
\dot{q}(t) = \frac{p(t)}{m}\n\end{cases}
$$

la deuxième ligne découlant de la définition de  $p$ . Ce système se réécrit alors :

$$
(\dot{q}, \dot{p}) = (\nabla_p H(q, p), -\nabla_q H(q, p))
$$

On dispose pour ce type de systèmes d'une intégrale première naturellement donnée par l'hamiltonien.

**Définition** (Intégrale première). Soient  $\Omega$  un ouvert de  $\mathbb{R}^n$ ,  $n \geq 1$ , et  $f : \Omega \to \mathbb{R}^n$  une fonction de classe  $C^1$ . Une fonction  $E: \Omega \to \mathbf{R}$  de classe  $C^1$  est appelée intégrale première de l'équation différentielle autonome  $y' = f(y)$  si pour toute solution y de cette équation, on a  $dE_{y(t)}(y'(t)) = 0$ .

**Proposition.** Soit  $\Omega$  un ouvert de  $\mathbb{R}^{2n}$  et  $f : \Omega \to \mathbb{R}^{2n}$  une fonction continue. Si le système d'équations différentielle  $y' = f(y)$  est hamiltonien, alors tout hamiltonien du système est une intégrale première.

Démonstration. En effet, soit H un hamiltonien du système. Alors f est  $C<sup>1</sup>$  du fait du caractère  $\mathcal{C}^2$  de H. Soit y une solution du système  $y' = f(y)$ . L'application  $t \mapsto H(y)$  est dérivable par composition, et

$$
[H(y)]'(t) = \mathrm{d}H_{y(t)}(y'(t))
$$

Or  $y'(t) = f(y(t))$ , et alors

$$
[H(y)]'(t) = dH_{y(t)} \begin{pmatrix} \partial_p H \\ -\partial_q H \end{pmatrix}
$$
  
=  $\partial_q H(y(t)) \partial_p H(y(t))^T - \partial_p H(y(t)) \partial_q H(y(t))^T$   
= 0.

Ainsi  $H$  est bien une intégrale première du système.

#### $\Box$

## <span id="page-3-0"></span>1.2 Premières méthodes d'intégration numérique et applications à des exemples classiques

On se place dans le cadre où  $f: \mathbb{R}^n \to \mathbb{R}^n$  est une application globalement lipschitzienne. On donne des exemples de méthodes numériques permettant d'approximer la solution au problème de Cauchy suivant :

$$
\begin{cases}\ny' = f(y) \\
y(0) = y_0\n\end{cases}
$$

où on aura fixé  $y_0$  dans  $\mathbf{R}^n$ .

Méthode (Euler Explicite). L'une des méthodes les plus simples qui consiste, étant donné un pas  $h > 0$ , à faire l'approximation

$$
y(t+h) \simeq y(t) + y'(t)h = y(t) + f(y(t))h
$$

et donc de définir une suite par

$$
y_{n+1} = y_n + h f(y_n)
$$

pour calculer, les unes après les autres, des approximations  $y_k$  de  $y(kh)$ . La méthode est dite explicite puisque le calcul de  $y_{n+1}$  est donné de façon explicite en fonction de  $y_n$  et h.

**Définition.** L'application  $\Phi_h : \mathbf{R}^n \to \mathbf{R}^n$ ,  $y_k \mapsto y_{k+1}$  est appelée flot numérique de la méthode.

Méthode (Euler Implicite). On définit cette fois-ci le suite d'approximations par

$$
y_{n+1} = y_n + h f(y_{n+1})
$$

Ainsi, le calcul de  $y_{n+1}$  suppose la résolution d'un système d'équations, a priori non-linéaire.

Méthode (Point milieu). C'est une autre variante d'Euler explicite, donnée par

$$
y_{n+1} = y_n + h f\left(\frac{y_n + y_{n+1}}{2}\right)
$$

C'est une méthode dite symétrique.

On peut montrer que ces m´ethodes sont convergentes (voir le chapitre VIII de [\[2\]](#page-28-1)). Cependant, la convergence, ou l'ordre de convergence, n'est pas le seul aspect à considérer pour un intégrateur numérique. On veut également s'assurer que, sur de grandes durées, des invariants, tels que l'énergie d'un système physique, soient conservés, pour obtenir un bon comportement qualitatif des solutions. Voyons deux exemples sur lesquels on appliquera les m´ethodes d'Euler Explicite et Implicite.

#### <span id="page-4-0"></span>1.2.1 Pendule simple

On s'intéresse ici à un système physique classique : le pendule simple. Pour simplifier les équations, on considère un objet de masse  $m = 1$ , attaché à une tige sans masse de longueur  $\ell = 1$ , dans un champs de pesanteur de norme  $q = 1$ .

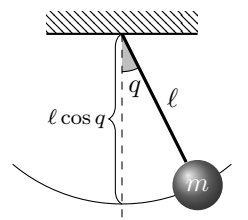

FIGURE  $1 - Pendule simple$ 

Le système peut être décrit par l'hamiltonien (qui n'est rien d'autre que l'énergie du système) :

$$
H(q, p) = \frac{1}{2}p^2 - \cos q
$$

de sorte que les équations du mouvement soient

$$
p'(t) = -\sin(q(t)) \qquad q'(t) = p(t)
$$

Ainsi, la méthode d'Euler explicite appliquée à ce système s'écrit

$$
p_{n+1} = p_n - h\sin(q_n) \qquad q_{n+1} = q_n + hp_n
$$

pour un certain pas  $h > 0$ .

#### <span id="page-4-1"></span>1.2.2 Oscillateur harmonique

Un cas plus simple que le précédent et qui va nous permettre de mener des calculs explicites est celui de l'oscillateur harmonique, qui correspond au pendule simple linéarisé.

Il correspond à l'hamiltonien  $H: \mathbf{R}^d \times \mathbf{R}^d \to \mathbf{R}, (q, p) \mapsto \frac{1}{2} (||p||^2 + ||q||^2)$  où  $||\cdot||$  est la norme euclidienne usuelle sur  $\mathbf{R}^d$ .

On a alors  $\nabla_p H(q, p) = p$  et  $\nabla_q H(q, p) = q$  et le système est :

$$
\begin{cases} \dot{q} = p \\ \dot{p} = -q \end{cases}
$$

On a vu que l'hamiltonien est une intégrale première, i.e. est constant. On veut savoir si les méthodes numériques présentées ci-dessus préservent cet hamiltonien. Pour cela on définit un "hamiltonien numérique"  $H_n = H(q_n, p_n)$  et on veut savoir s'il est conservé.

Méthode d'Euler explicite Elle est donnée ici par :

$$
\begin{cases} q_{n+1} = q_n + hp_n \\ p_{n+1} = p_n - hq_n \end{cases}
$$

On a alors :

$$
H(q_{n+1}, p_{n+1}) = \frac{1}{2} (||p_{n+1}||^2 + ||q_{n+1}||^2)
$$
  
=  $\frac{1}{2} (||p_n - hq_n||^2 + ||q_n + hp_n||^2)$   
=  $\frac{1}{2} (||p_n||^2 - 2h \langle p_n, q_n \rangle + h^2 ||q_n||^2 + ||q_n||^2 + 2h \langle p_n, q_n \rangle + h^2 ||p_n||^2)$   
=  $\frac{1}{2} (1 + h^2) ||p_n||^2 + (1 + h^2) ||q_n||^2)$   
=  $(1 + h^2)H(q_n, p_n)$ 

On voit ainsi que l'hamiltonien n'est pas conservé; il tend géométriquement vers l'infini.

#### Méthode d'Euler implicite On a maintenant :

$$
\begin{cases} q_{n+1} = q_n + hp_{n+1} \\ p_{n+1} = p_n - hq_{n+1} \end{cases}
$$

La méthode d'Euler implicite est dans ce cas explicite : par substitutions, on obtient  $q_{n+1}$  et  $p_{n+1}$ en fonction de  $q_n$  et  $p_n$ :

$$
\begin{cases}\n q_{n+1} = \frac{q_n + hp_n}{1 + h^2} \\
 p_{n+1} = \frac{p_n - hq_n}{1 + h^2}\n\end{cases}
$$

Ainsi,

$$
H(q_{n+1}, p_{n+1}) = \frac{1}{2} \left( \|p_{n+1}\|^2 + \|q_{n+1}\|^2 \right)
$$
  
= 
$$
\frac{1}{2(1+h^2)^2} \left( \|q_n + hp_n\|^2 + \|p_n - hq_n\|^2 \right)
$$
  
= 
$$
\frac{1}{1+h^2} H(q_n, p_n)
$$

`a l'aide des calculs pour le cas explicite.

L'hamiltonien n'est pas conservé non plus dans ce cas. Cette fois, il converge géométriquement vers 0.

Méthode du point milieu On teste maintenant la méthode du point milieu, donnée ici par :

$$
\begin{cases}\n q_{n+1} = q_n + h \frac{p_n + p_{n+1}}{2} \\
 p_{n+1} = p_n - h \frac{q_n + q_{n+1}}{2}\n\end{cases}
$$

Comme dans le cas précédent, l'équation implicite devient explicite dans le cas de l'oscillateur harmonique.

Par substitutions, on obtient :

$$
\begin{cases}\n q_{n+1} = \frac{1}{1 + \frac{h^2}{4}} \left( h p_n + \left( 1 - \frac{h^2}{4} \right) q_n \right) \\
 p_{n+1} = \frac{1}{1 + \frac{h^2}{4}} \left( -h q_n + \left( 1 - \frac{h^2}{4} \right) p_n \right)\n\end{cases}
$$

Ainsi,

$$
H(q_{n+1}, p_{n+1}) = \frac{1}{2} \left( \|p_{n+1}\|^2 + \|q_{n+1}\|^2 \right)
$$
  
\n
$$
= \frac{1}{2 \left( 1 + \frac{h^2}{4} \right)^2} \left( \left\| hp_n + \left( 1 - \frac{h^2}{4} \right) q_n \right\|^2 + \left\| -hq_n + \left( 1 - \frac{h^2}{4} \right) p_n \right\|^2 \right)
$$
  
\n
$$
= \frac{1}{2 \left( 1 + \frac{h^2}{4} \right)^2} \left( h^2 \left\| p_n \right\|^2 + 2h \left( 1 - \frac{h^2}{4} \right) \langle p_n, q_n \rangle + \left( 1 - \frac{h^2}{4} \right)^2 \left\| q_n \right\|^2
$$
  
\n
$$
+ h^2 \left\| q_n \right\|^2 - 2h \left( 1 - \frac{h^2}{4} \right) \langle q_n, p_n \rangle + \left( 1 - \frac{h^2}{4} \right)^2 \left\| p_n \right\|^2 \right)
$$
  
\n
$$
= \frac{1}{2 \left( 1 + \frac{h^2}{4} \right)^2} \left( h^2 + \left( 1 - \frac{h^2}{4} \right)^2 \right) \left( \left\| p_n \right\|^2 + \left\| q_n \right\|^2 \right)
$$
  
\n
$$
= H(q_n, p_n).
$$

Ainsi, cette méthode, contrairement aux deux autres, conserve l'hamiltonien H. Dans le cas  $d = 1$ , on peut tracer la courbe  $(q(t), p(t))$ . Comme H est une intégrale première, la solution exacte  $(q(t), p(t))$  vérifie

$$
p(t)^2 + q(t)^2 = cste
$$

on devrait donc obtenir un cercle.

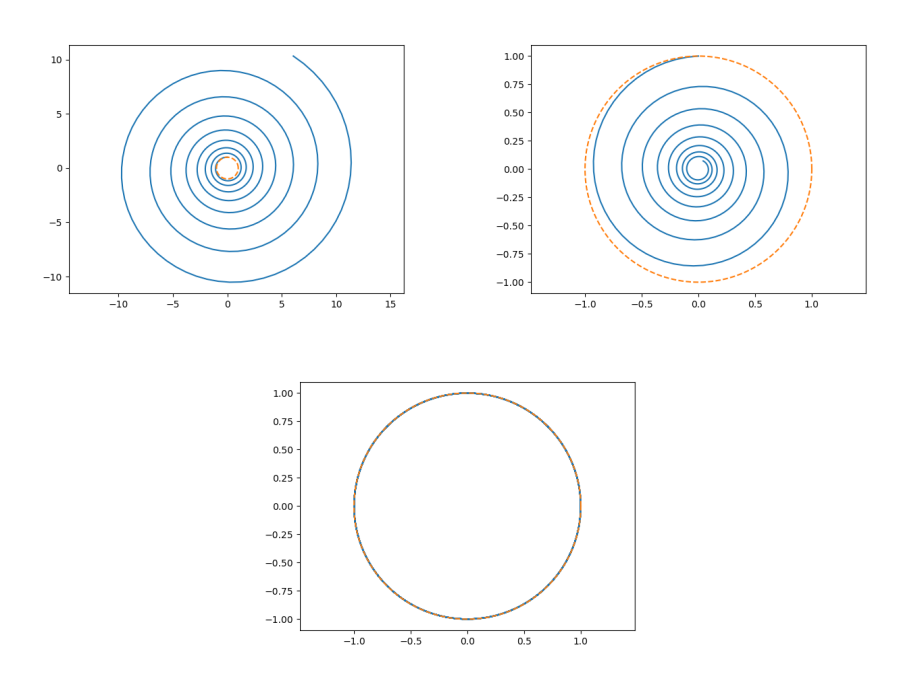

FIGURE 1 – Tracé, dans le cas de l'oscillateur harmonique, de la courbe  $(q, p)$  dont les points ont été calculés avec la méthode d'Euler explicite (à gauche), la méthode d'Euler implicite (à droite) et la méthode du point milieu (au centre). La solution exacte est tracée en pointillés oranges.

#### <span id="page-7-0"></span>1.2.3 Force newtonienne

Les forces newtoniennes sont des forces conservatives importantes. Ce sont les forces de la forme

$$
F(q) = -\frac{K}{\left\|q\right\|^3}q
$$

Elles dérivent d'une énergie potentielle

$$
\mathcal{U}(q) = -\frac{K}{\|q\|}
$$

Ainsi un système physique soumis à une force newtonienne vérifie l'équation

$$
\begin{cases} \n\dot{p} = -\frac{K}{\|q\|^3}q\\ \n\dot{q} = \frac{p}{m} \n\end{cases}
$$

et un hamiltonien du système est  $H(q, p) = \frac{\|p\|^2}{2m} - \frac{K}{\|q\|}$ . La force gravitationnelle et la force de Coulomb sont de telles forces. L'équation obtenue n'est pas linéaire et il est difficile de la résoudre de manière exacte. On peut cependant obtenir une approximation de la solution avec des méthodes numériques.

Prenons le cas de la force gravitationnelle exercée par le Soleil sur la Terre. On peut calculer les positions successives avec les m´ethodes d´ecrites ci-dessus. La position et la vitesses initiales de la Terre proviennent de [\[3\]](#page-28-2).

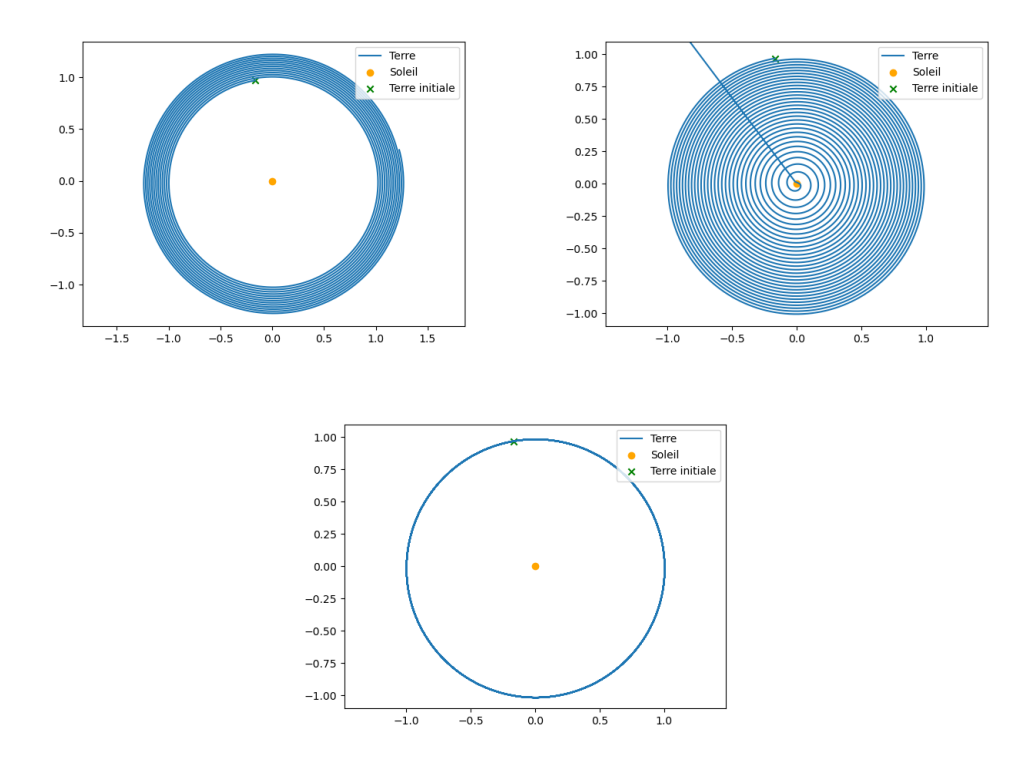

FIGURE 2 – Trajectoire de la Terre autour du Soleil, tracée à l'aide des méthodes d'Euler explicite (`a gauche), Euler implicite (`a droite) et point milieu (au centre).

On observe qu'avec la méthode d'Euler explicite, la Terre tend à s'éloigner du Soleil et qu'à l'inverse elle s'en approche avec la méthode d'Euler implicite. Le soudain mouvement vers l'extérieur lorsque la Terre arrive au centre du Soleil est dû à un calcul erroné de la position, qui vient du fait que la méthode du point fixe (utilisée pour résoudre l'équation de la méthode d'Euler implicite) ne converge plus. Au contraire, avec la m´ethode du point milieu, la Terre a une trajectoire quasi-circulaire. Comme dans l'exemple de l'oscillateur harmonique, on peut s'intéresser à la conservation de l'hamiltonien en traçant l'hamiltonien numérique  $H_n = H(q_n, p_n) = \frac{\|p_n\|^2}{2m} - \frac{K}{\|q_n\|}$ .

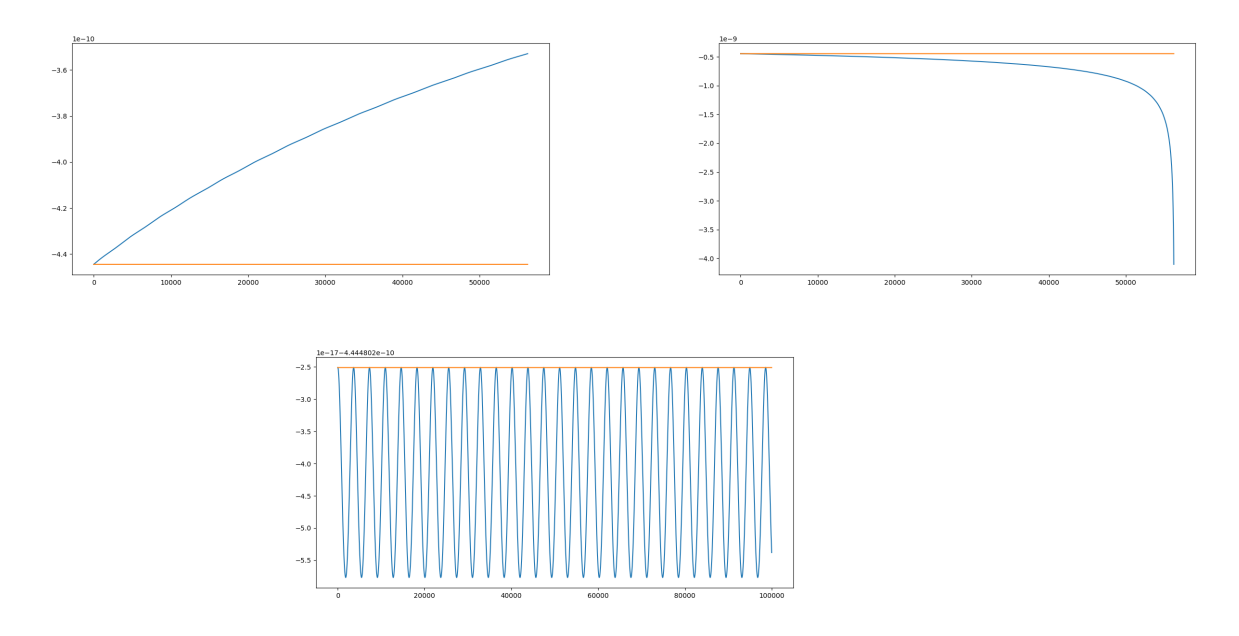

FIGURE 3 – Tracé de l'hamiltonien du mouvement de la Terre autour du Soleil, déterminé à l'aide des méthodes d'Euler explicite (à gauche), Euler implicite (à droite) et point milieu (au centre). L'hamiltonien théorique est tracé en orange.

A nouveau, on observe que l'énergie augmente avec la méthode d'Euler explicite et diminue avec la méthode d'Euler implicite. Dans le cas de la méthode du point milieu, l'énergie varie mais reste toujours très proche de la valeur théorique.

A travers les exemples précédents, on voit que certaines méthodes permettent de conserver l'énergie du syst`eme (ou quelque chose qui s'en rapproche), ce qui donne lieu `a des simulations plus convaincantes. Dans la prochaine partie, on va se pencher sur de telles m´ethodes.

## <span id="page-9-0"></span>2 Méthodes symplectiques

#### <span id="page-9-1"></span>2.1 Formes symplectiques, transformations symplectiques

**D**éfinition. Soit V un R-espace vectoriel de dimension finie n. Une forme symplectique sur V est une forme bilinéaire antisymétrique non dégénérée  $\omega : V \times V \to \mathbf{R}$ .

*Exemple.* On considère  $V = \mathbb{R}^{2n}$ . On pose

$$
J_n = \left(\begin{array}{cc} 0 & I_n \\ -I_n & 0 \end{array}\right)
$$

Alors  $\omega$  :  $(X, Y) \in V \times V \mapsto X^{T} J_{n} X$  est une forme symplectique sur V.

**Proposition.** Soit V un **R**-espace vectoriel de dimension finie n. S'il existe une forme symplectique sur  $V$ , alors  $n$  est pair.

**D**éfinition. Soit V un R-espace vectoriel de dimension finie n, et  $\omega$  une forme symplectique sur V. Soit B une base de V. La matrice de  $\omega$  dans la base B, notée Mat<sub>B</sub>( $\omega$ ), est la matrice Mat<sub>B,B</sub>∗ ( $\varphi_{\omega}$ ), o`u

$$
\varphi_{\omega}: x \in V \mapsto (y \in V \mapsto \omega(x, y)) \in V^*
$$

et où  $\mathcal{B}^*$  désigne la base duale de  $\mathcal{B}$ .

**Théorème.** Soit V un R-ev de dimension finie n et  $\omega$  une forme symplectique sur V. Il existe une base  $\mathcal B$  de  $V$  telle que  $\text{Mat}_{\mathcal B}(\omega) = J_{n/2}$ .

On se restreindra alors par la suite au cas  $V = \mathbb{R}^{2n}$  et  $\omega(X, Y) = X^T J_n Y$  où  $n \in \mathbb{N}^*$ . V et  $\omega$ désigneront respectivement ces deux objets dans toute la suite.

**D**éfinition. Une matrice  $A \in \mathcal{M}_{2n}(\mathbf{R})$  est dite symplectique si on a

$$
A^T J_n A = J_n
$$

ou de manière équivalente, si pour tous  $X, Y \in \mathbf{R}^{2n}$ ,  $\omega(AX, AY) = \omega(X, Y)$ .

**Définition.** Soient  $U \subseteq R^{2n}$  un ouvert,  $g: U \to \mathbf{R}^{2n}$  une application différentiable. Alors g est dite symplectique si pour tout  $x \in \mathbb{R}^{2d}$ , la matrice de d $g_x$  dans la base canonique est symplectique.

**Théorème** (de Poincaré). Soit U un ouvert de  $\mathbb{R}^{2n}$  et  $f : U \to \mathbb{R}^{2n}$  une application continue. On suppose que le système d'équations différentielles  $y' = f(y)$  est hamiltonien, avec  $f = J_n^{-1} \nabla H$  et H de classe  $\mathcal{C}^3$ . On désigne par  $\varphi$  le flot de ce système. Alors, à t fixé, l'application  $y_0 \in U \mapsto \varphi(t, y_0)$ est symplectique.

Démonstration. Il s'agit de montrer que pour tous  $(t, y_0)$ ,  $\nabla_{y_0} \varphi(t, y_0)$ , la matrice de la différentielle partielle  $\partial_{y_0} \varphi(t, y_0)$ , dans les bases canoniques est symplectique. Soit H un hamiltonien du système. Tout d'abord, comme H est  $\mathcal{C}^3$ , f est  $\mathcal{C}^2$ , et alors le flot est de classe  $\mathcal{C}^2$  (une preuve de ce fait est trouvable en annexe). On sait que pour  $y_0 \in U$ ,  $t \mapsto \varphi(t, y_0)$  est une solution de  $y' = f(y)$ , autrement dit

$$
\forall t \in \mathbf{R}, \ \nabla_t \varphi(t, y_0) = f(\varphi(t, y_0)) = J_n^{-1} \nabla H(\varphi(t, y_0))^T
$$

et il suffit de différencier cette expression par rapport à  $y_0$  pour obtenir

$$
\nabla_{y_0 t} \varphi(t, y_0) = J_n^{-1} \nabla^2 H_{\varphi(t, y_0)} \nabla_{y_0} \varphi(t, y_0)
$$

et en applicant le théorème de Schwarz,  $\varphi$  étant  $\mathcal{C}^2$ , on obtient

$$
\nabla_{ty_0}\varphi(t,y_0)=J_n^{-1}\nabla^2 H(\varphi(t,y_0))\nabla_{y_0}\varphi(t,y_0),
$$

ce qui donne

$$
\nabla_t (\nabla_{y_0} \varphi(t, y_0)^T J_n \nabla_{y_0} \varphi(t, y_0)) (t, y_0) = \nabla_{t y_0} \varphi(t, y_0)^T J_n \nabla_{y_0} \varphi(t, y_0) \n+ \nabla_{y_0} \varphi(t, y_0)^T J_n \nabla_{t y_0} \varphi(t, y_0) \n= (J_n^{-1} \nabla^2 H (\varphi(t, y_0)) \nabla_{y_0} \varphi(t, y_0))^T J_n \nabla_{y_0} \varphi(t, y_0) \n+ \nabla_{y_0} \varphi(t, y_0)^T J_n J_n^{-1} \nabla^2 H (\varphi(t, y_0)) \nabla_{y_0} \varphi(t, y_0) \n= 0.
$$

De cela, on tire que, pour tout  $y_0, t \mapsto \nabla_{y_0} \varphi(t, y_0)^T J_n \nabla_{y_0} \varphi(t, y_0)$  est constante, et comme  $\nabla_{y_0} \varphi(0, y_0) = I_{2n}$ , on a

$$
\nabla_{y_0} \varphi(t, y_0)^T J_n \nabla_{y_0} \varphi(t, y_0) = \nabla_{y_0} \varphi(0, y_0)^T J_n \nabla_{y_0} \varphi(0, y_0) = J_n.
$$

La condition de symplecticité est donc vérifiée.

On va voir qu'en fait, la symplecticité du flot est caractéristique des systèmes Hamiltoniens, dans un sens qui est éclairé par la définition et le théorème suivants :

**Définition.** Soit  $f: U \to \mathbb{R}^{2n}$  une application continue. Le système d'équations différentielles  $y' = f(y)$  est dit localement Hamiltonien si pour tout  $y_0 \in U$ , il existe  $V \subseteq U$  un voisinage de  $y_0$  et  $H \in \mathcal{C}^2(V, \mathbf{R})$  tels que

$$
\forall y\in V,\ f(y)=J_n^{-1}\nabla H(y)
$$

**Théorème.** Soit  $f : U \to \mathbf{R}^{2n}$  une application  $\mathcal{C}^1$ . On désigne par  $\varphi$  le flot de l'équation différentielle  $y' = f(y)$ . Alors  $y \mapsto \varphi(t, y)$  est symplectique pour t assez petit si et seulement  $y' = f(y)$  est localement Hamiltonien.

Afin de démontrer ce théorème, nous avons besoin du lemme suivant, dit lemme d'intégration :

**Lemme** (d'intégration). Soit  $D \subseteq \mathbb{R}^d$  un ouvert et  $f: D \to \mathbb{R}^d$  une fonction de classe  $C^1$  telle que pour tout  $y \in D$ , la jacobienne de f en y (notée  $\nabla f(y)$ ) est symétrique.

Alors pour tout  $y_0 \in D$ , il existe  $V \subseteq D$  un voisinage de  $y_0$  et  $H \in C^2(V, \mathbf{R})$  tel que

$$
\forall y \in V, f(y) = \nabla H(y)
$$

Démonstration. Par translation, on peut se ramener au cas où  $y_0 = 0$ . Comme D est ouvert (non vide), il existe  $r > 0$  tel que  $\mathcal{B}(y_0, r) =: V \subseteq D$ . On pose alors pour tout  $y \in V$ , :

$$
H(y) := \int_0^1 y^T f(ty) \mathrm{d}t
$$

On voit que H est bien défini pour tout  $y \in V$  car pour tout  $t \in [0, 1], ty \in V \subseteq D$  donc  $f(ty)$ existe, et  $t \mapsto y^T f(ty)$  est continue par le TFC donc intégrable sur [0, 1].

Regardons maintenant les applications partielles  $H_k : t \mapsto H(y + te_k)$  pour tout  $k \in \{1, ..., n\}$  et  $y \in V$ , définies dans un voisinage de 0. Soit  $y \in V$  et  $k \in \{1, \ldots, n\}$ . Pour tout t suffisamment petit,

$$
H_k(t) = \int_0^1 (y^T + te_k^T) f(s(y + te_k)) ds.
$$

 $\Box$ 

Par le théorème de dérivation sous le signe intégrale,  $f$  étant de classe  $\mathcal{C}^1$ , on obtient que  $H_k$  est de classe  $\mathcal{C}^1$  également. Sa dérivée en 0 est alors :

$$
\partial_k H(y) = \int_0^1 (e_k^T f(sy) + y^T \mathrm{d}f(sy) \cdot (se_k)) \, \mathrm{d}s
$$

$$
= \int_0^1 (f_k(sy) + sy^T \partial_k f(sy)) \mathrm{d}s
$$

où on note  $f = (f_1, \ldots, f_d)^T$ . Soit  $s \in [0,1]$ . Comme  $\nabla f(y) = (\partial_j f_i(sy))_{1 \le i,j \le d}$  est symétrique, on a

$$
(\partial_k f_1(sy), \dots, \partial_k f_d(sy))^T = (\partial_1 f_k(sy), \dots, \partial_d f_k(sy))^T
$$

ou encore

$$
\partial_k f(sy) = \nabla f_k(sy)
$$

Ainsi,

$$
\partial_k H(y) = \int_0^1 (f_k(sy) + s \underbrace{y^T \nabla f_k(sy)}_{=df_k(sy) \cdot y}) ds
$$

$$
= [sf_k(sy)]_0^1 = f_k(y).
$$

Et  $H$  admet donc des dérivées partielles par rapport à toutes les variables en tout point de  $V$ , et celles-ci sont continues puisque  $f_1, \ldots, f_d$  sont continues par continuité de f. Ainsi H est de classe  $\mathcal{C}^1$  et le calcul précédent montre que  $\nabla H(y) = f(y)$  pour tout  $y \in V$ . Enfin, comme f est de classe  $\mathcal{C}^1$ , H est de classe  $\mathcal{C}^2$ .  $\Box$ 

Démonstration du théorème. Le sens réciproque découle du théorème de Poincaré, qui montre de plus que la symplecticité de  $y \mapsto \varphi(t, y)$  est assurée pour tout  $t \in \mathbf{R}$ .

Voyons le sens direct. On suppose qu'il existe  $\varepsilon > 0$  tel que pour tout  $t \in (-\varepsilon, \varepsilon), y \mapsto \varphi(t, y)$  est symplectique. Soit  $y_0 \in U$ . On note toujours  $\nabla_{y_0} \varphi(t, y_0)$  la jacobienne de  $y \mapsto \varphi(t, y)$  en  $y_0$ , pour tout  $t \in (-\varepsilon, \varepsilon)$ . L'hypothèse de symplecticité donne

$$
\forall t \in (-\varepsilon, \varepsilon), (\nabla_{y_0} \varphi(t, y_0))^T J_n \nabla_{y_0} \varphi(t, y_0) = J_n
$$

On peut dériver cette relation par rapport à  $t$  :

<span id="page-11-0"></span>
$$
\left(\frac{\partial}{\partial t}\nabla_{y_0}\varphi(t,y_0)\right)^T J_n \nabla_{y_0}\varphi(t,y_0) + (\nabla_{y_0}\varphi(t,y_0))^T J_n \frac{\partial}{\partial t} \nabla_{y_0}\varphi(t,y_0) = 0
$$
\n(2)

Il reste à calculer  $\frac{\partial}{\partial t} \nabla_{y_0} \varphi(t, y_0)$ . On note  $(J, y)$  la solution maximale du problème de Cauchy

$$
\begin{cases}\n\dot{y} = f(y) \\
y(0) = y_0\n\end{cases}
$$

Par définition du flot, on a  $y(t) = \varphi(t, y_0)$  pour tout  $t \in J$ . Ainsi, pour tout  $t \in J$ ,  $\frac{\partial}{\partial t}\varphi(t, y_0) =$  $\dot{y}(t) = f(y(t)) = f(\varphi(t, y_0))$ . On différentie alors par rapport à  $y_0$  ( $\varphi$  est de classe  $C^2$ ):

$$
\frac{\partial^2}{\partial y_0 \partial t} \varphi(t, y_0) = \mathrm{d} f(\varphi(t, y_0)) \cdot \frac{\partial}{\partial y_0} \varphi(t, y_0)
$$

Le théorème de Schwarz donne

$$
\frac{\partial^2}{\partial t \partial y_0} \varphi(t, y_0) = \mathrm{d} f(\varphi(t, y_0)) \cdot \frac{\partial}{\partial y_0} \varphi(t, y_0).
$$

Matriciellement, on obtient

$$
\frac{\partial}{\partial t} \nabla_{y_0} \varphi(t, y_0) = \nabla f(\varphi(t, y_0)) \nabla_{y_0} \varphi(t, y_0)
$$

L'égalité  $(2)$  peut alors s'écrire

$$
\left(\nabla f(\varphi(t,y_0))\nabla_{y_0}\varphi(t,y_0)\right)^T J_n \nabla_{y_0}\varphi(t,y_0) + \left(\nabla_{y_0}\varphi(t,y_0)\right)^T J_n \nabla f(\varphi(t,y_0))\nabla_{y_0}\varphi(t,y_0) = 0
$$

Par définition de  $\varphi$ ,  $\varphi(0, x) = x$  pour tout  $x \in U$ , donc  $\nabla_{y_0} \varphi(0, y_0) = I_{2n}$ . L'équation précédente  $\acute{e}$ valu $\acute{e}e$ en  $t = 0$  donne donc

$$
\nabla f(y_0)^T J_n + J_n \nabla f(y_0) = 0.
$$

Comme  $-J_n = J_n^T$ , cette relation signifie que  $J_n \nabla f(y_0)$  est symétrique, et ce pour tout  $y_0 \in U$ . On applique enfin le lemme d'intégration à  $J_n f$  sur  $U$  : pour tout  $y_0 \in U$ , il existe V un voisinage de  $y_0$  dans U et  $H \in C^2(V, \mathbf{R})$  tel que  $J_n f(y) = \nabla H(y)$  pour tout  $y \in V$ , i.e.

$$
\forall y \in V, f(y) = J_n^{-1} \nabla H(y).
$$

Le système  $\dot{y} = f(y)$  est donc localement hamiltonien.

#### <span id="page-12-0"></span>2.2 Exemples de méthodes symplectiques

On considère un problème de Cauchy

$$
\begin{cases}\n y' = f(y) \\
 y(0) = y_0\n\end{cases}
$$

où  $f: \mathbf{R}^n \to \mathbf{R}^n$  est globalement lipschitzienne.

Définition. Une méthode numérique est dite symplectique lorsque son flot numérique est une application symplectique.

Remarque. On peut construire une infinité de méthodes symplectiques parmi les méthodes de Runge-Kutta. Le chapitre VI (p.192) de [\[4\]](#page-28-3) donne une condition suffisante sur ses coefficients pour qu'une m´ethode de Runge-Kutta soit symplectique.

#### <span id="page-12-1"></span>2.2.1 Méthode d'Euler Symplectique

On désigne par "méthode d'Euler Symplectique" les méthodes dont le flot numérique vérifie

$$
\Phi_h(y) = y + hJ_n^{-1} \nabla H(p \circ \Phi_h(y) + q(y))
$$
  
ou 
$$
\Phi_h(y) = y + hJ_n^{-1} \nabla H(q \circ \Phi_h(y) + p(y))
$$

où  $p: \mathbf{R}^{2n} \to \{0\}^n \times \mathbf{R}^n$  et  $q: \mathbf{R}^{2n} \to \mathbf{R}^n \times \{0\}^n$  sont des projections et H un hamiltonien lorsque  $h$  et y se trouvent dans un domaine à préciser. Ces flots sont définis implicitement, et on peut les voir comme points fixes d'une application localement contractante (c'est à dire pour des  $h$  et des  $y$ assez petits en norme) : en effet, voyons l'exemple du premier flot et prenons  $y_0 \in \mathbb{R}^{2n}$ . Posons  $V = \bigcup_{y \in B(y_0,1)} B(y,1)$ , voisinage de  $y_0$ , et prenons K un compact contenant V et K' le compact image par l'application continue  $(x, y) \mapsto p(x) + q(y)$  de  $K \times K$ . Il est alors possible de choisir J un intervalle ouvert contenant 0 tel que pour tout  $(h, y) \in J \times V$ , l'application

$$
\Gamma_{h,y} : x \in V \mapsto y + hJ_n^{-1} \nabla H(p(x) + q(y)) \in V
$$

 $\Box$ 

soit bien définie et contractante. Choisissons M un majorant de  $||J_n^{-1} \nabla H(z)||$  sur K', choix possible car K' est compact et  $\nabla H$  est continue. Choisissons I intervalle ouvert contenant 0 tel que pour tout  $h \in I$ , on ait  $|h|M| < 1$ . Et alors pour tout  $(h, y, x) \in I \times V \times V$ 

$$
\|\Gamma_{h,y}(x) - y\| = \|h J_n^{-1} \nabla^2 H(p(x) + p(y))\| \le |h|M < 1
$$

car  $x, y \in K$  donc  $p(x) + q(y) \in K'$ , et alors  $\Gamma_{h,y}(x) \in B(y, 1) \subset V$ . À présent, on choisit  $M'$  un majorant de  $||J_n^{-1}\nabla^2 H(z)||$  sur K' (K' est compact et  $\nabla^2 H$  est continue donc on peut faire ça...) et  $J \subset I$  un intervalle tel que pour tout  $h \in J$ ,  $|h|M' \leq \alpha$  avec  $\alpha < 1$ , de plus,  $\Gamma_{h,y}$  est continuement différentiable sur V de jacobienne  $\nabla \Gamma_{h,y}(x) = hJ_n^{-1} \nabla^2 H(p(x) + q(y))P$ , de sorte que pour tout  $(h, y, x) \in J \times V \times V$ 

$$
\|\nabla\Gamma_{h,y}(x)\| = \|hJ_n^{-1}\nabla^2 H(p(x) + q(y))P\| \le |h|M' \le \alpha
$$

car  $x, y \in V$  donc  $p(x) + p(y) \in K'$ , et donc pour tout  $(h, y) \in J \times V$ ,  $\Gamma_{h,y} : V \to V$  est bien définie et contractancte, ce qui permet de définir  $\Phi_h(y)$  pour tout  $(h, y) \in J \times V$ .

En pratique on implémente effectivement un algorithme calculant un point fixe pour le calcul du flot. Cela dit, on n'a pas toujours besoin de calculer un point fixe pour implémenter cette méthode, la résolution de l'équation pouvant être faite de manière explicite dans certains cas.

Vocabulaire. On dit qu'un hamiltonien H est séparé si on a  $H(q, p) = \mathcal{T}(p) + \mathcal{U}(q)$  où  $\mathcal{T}, \mathcal{U}$  sont  $\mathcal{C}^2$  (en physique, on a souvent  $\mathcal{T}(p) = \frac{||p||^2}{2}$ ).

Proposition. Les méthodes d'Euler dites symplectique sont des méthodes symplectiques lorsque  $H$  est séparé.

Démonstration. On dispose d'un hamiltonien de la forme  $H(q, p) = \mathcal{T}(p) + \mathcal{U}(q)$  avec  $\mathcal{T}, \mathcal{U} \in$  $\mathcal{C}^2(\mathbf{R}^n,\mathbf{R})$ 

Le système hamiltonien peut donc s'écrire :

$$
\begin{cases} \dot{q} = \nabla_p H(q, p) = \nabla \mathcal{T}(p) \\ \dot{p} = -\nabla_q H(q, p) = -\nabla \mathcal{U}(q) \end{cases}
$$

On considère l'une des méthodes d'Euler Symplectique, par exemple :

$$
\begin{cases} q_{n+1} = q_n + h\nabla \mathcal{T}(p_n) \\ p_{n+1} = p_n - h\nabla \mathcal{U}(q_{n+1}) \end{cases}
$$

On a alors

$$
\Phi_h: \mathbf{R}^n \times \mathbf{R}^n \to \mathbf{R}^n \times \mathbf{R}^n, \begin{pmatrix} q \\ p \end{pmatrix} \mapsto \begin{pmatrix} q + h \nabla \mathcal{T}(p) \\ p - h \nabla \mathcal{U}(q + h \nabla \mathcal{T}(p)) \end{pmatrix} = \begin{pmatrix} \Phi_{h,1}(q,p) \\ \Phi_{h,2}(q,p) \end{pmatrix}
$$

- Pour  $p \in \mathbb{R}^n$ , la jacobienne de l'application partielle  $q \mapsto \Phi_{h,1}(q,p) = q + h\nabla \mathcal{T}(p)$  est  $M_{1,q} := I_n$ .
- Pour  $q \in \mathbb{R}^n$ , la jacobienne de l'application partielle  $p \mapsto \Phi_{h,1}(q,p) = q + h\nabla \mathcal{T}(p)$  est  $M_{1,p} := hH_{\mathcal{T}}(p)$  pour tout  $p \in \mathbb{R}^n$ , où  $H_{\mathcal{T}}(p)$  est la hessienne de  $\mathcal{T}$  en p.
- $-$  En utilisant le théorème des fonctions composées, on obtient de manière similaire la jacobienne de  $q \mapsto \Phi_{h,2}(p,q) = p - h \nabla \mathcal{U}(\Phi_{h,1}(q,p))$  pour tous  $p, q \in \mathbb{R}^n : M_{2,q} := -h H_{\mathcal{U}}(q + h \nabla \mathcal{T}(p)).$
- Enfin, la jacobienne de  $p \mapsto \Phi_{h,2}(p,q)$  est également obtenue avec le théorème des fonctions composées :  $M_{2,p} := I_n - h^2 H_{\mathcal{U}}(q + h \nabla \mathcal{T}(p)) H_{\mathcal{T}}(p)$ .

La jacobienne de  $\Phi_h$  est alors par définition

$$
M = \left(\begin{array}{cc} M_{1,q} & M_{1,p} \\ M_{2,q} & M_{2,p} \end{array}\right) = \left(\begin{array}{cc} I_n & hH_{\mathcal{T}} \\ -hH_{\mathcal{U}} & I_n - h^2 H_{\mathcal{U}} H_{\mathcal{T}} \end{array}\right).
$$

 $\begin{pmatrix} 0 & I_n \end{pmatrix}$  $\setminus$ Par un calcul par blocs, on a  $M^T J_n M =$  $J_n$ , ce qui conclut quant à la symplecticité  $-I_n$  0 des méthodes d'Euler symplectiques.  $\Box$ 

Dans le cas général, les méthodes d'Euler Symplectique sont encore des méthodes symplectiques, mais localement.

**Proposition.** Soit  $\Phi_h(y) : y \in V \mapsto \Phi_h(y)$  le flot numérique d'une méthode d'Euler symplectique, pour  $h \in J$  un intervalle ouvert contenant 0 et V un ouvert borné. Alors il existe  $J' \subset J$  un intervalle contenant 0 tel que pour tout  $h \in J'$ ,  $\Phi_h$  soit symplectique.

 $Démonstration. Pour un certain h, on differentie la relation$ 

$$
\forall y\in V,\ \Phi_h(y)=y+hJ_n^{-1}\nabla H(p\circ\Phi_h(y)+q(y))
$$

pour obtenir

$$
\forall y \in V, \ \nabla \Phi_h(y) = I_{2n} + hJ_n^{-1} \nabla^2 H(p \circ \Phi_h(y) + q(y))(P \nabla \Phi_h(y) + Q)
$$

o`u

$$
Q = \left(\begin{array}{cc} I_n & 0 \\ 0 & 0 \end{array}\right) \quad P = \left(\begin{array}{cc} 0 & 0 \\ 0 & I_n \end{array}\right)
$$

d'o`u

$$
\forall y \in V, \ (I_{2n} - hJ_n^{-1} \nabla^2 HP) \nabla \Phi_h(y) = I_{2n} + hJ_n^{-1} \nabla^2HQ
$$

Or,  $\nabla^2 H$  et  $\Phi_h$  étant continues et V étant borné,  $||J_n^{-1}\nabla^2 H(p \circ \Phi_h(y) + q(y))P||$  admet un majorant  $M > 0$ . Il suffit alors de choisir  $J' \subset J$  tel que pour tout  $h \in J'$ ,  $|h|M < 1$  pour avoir  $||hJ_n^{-1}\nabla^2 H(p \circ \Phi_h(y) + q(y))P|| < 1$  et qu'alors  $I_{2n} - hJ_n^{-1}\nabla^2 HP$  soit inversible et que l'on puisse alors déterminer  $\nabla \Phi_h(y)$ . La vérification  $\nabla \Phi_h(y)^T J_n \nabla \Phi_h(y)$  se fait simplement avec la formule ainsi déterminée.  $\Box$ 

#### <span id="page-14-0"></span>2.2.2 Méthode du Point Milieu

Il s'agit pour rappel des méthodes dont le flot numérique est donné par

$$
\Phi_h(y) = y + hJ_n^{-1} \nabla H\left(\frac{\Phi_h(y) + y}{2}\right)
$$

Là aussi, le flot numérique est défini implicitement et on doit, en général, calculer un point fixe dans l'implémentation de cette méthode.

**Proposition.** Soit  $\Phi_h(y) : y \in V \mapsto \Phi_h(y)$  le flot numérique d'une méthode de Point Milieu, pour  $h ∈ J$  un intervalle ouvert contenant 0 et V un ouvert borné. Alors il existe  $J' ⊂ J$  un intervalle ouvert contenant 0 tel que pour tout  $h \in J'$ ,  $\Phi_h$  soit symplectique.

 $Démonstration. Pour un certain h, on differentiate la relation$ 

$$
\forall y \in V, \ \Phi_h(y) = y + hJ_n^{-1} \nabla H\left(\frac{\Phi_h(y) + y}{2}\right)
$$

pour obtenir

$$
\forall y \in V, \ \nabla \Phi_h(y) = I_{2n} + \frac{1}{2} h J_n^{-1} \nabla^2 H\left(\frac{\Phi_h(y) + y}{2}\right) (\nabla \Phi_h(y) + I_{2n})
$$

d'o`u

$$
\forall y \in V, \ (I_{2n} - \frac{1}{2}hJ_n^{-1}\nabla^2 H)\nabla\Phi_h(y) = I_{2n} + \frac{1}{2}hJ_n^{-1}\nabla^2 H
$$

et là encore, on justifie que pour h assez petit,  $I_{2n} - \frac{1}{2} h J_n^{-1} \nabla^2 H$  est inversible, ce qui permet de déterminer  $\nabla \Phi_h(y)$  et de vérifier simplement que  $\Phi_h$  est symplectique.  $\Box$ 

#### <span id="page-15-0"></span>2.3 Conservation de l'énergie sur des temps longs

Les deux théorèmes principaux de ce document motivent le développement de méthodes symplectiques tant elles assurent un bon comportement géométrique des solutions numériques calculées. Cette sous-partie est dédiée à des éléments d'une théorie due à Wilkinson (Error Analysis en anglais) nous permettant d'expliquer le très bon comportement sur des temps exponentiellement longs des solutions à des systèmes Hamiltoniens calculées à l'aide de méthodes numériques symplectiques.

#### <span id="page-15-1"></span> $2.3.1$  **Équation modifiée**

On s'intéresse toujours au problème de Cauchy

$$
\begin{cases}\ny' = f(y) \\
y(0) = y_0\n\end{cases}
$$

avec, ici,  $f$  infiniment différentiable.

Considérons une méthode numérique  $\Phi_h$  appliquée au problème en question, qui donne alors une solution approchée  $(y_n)_n$ . Le but ici est d'arriver à étudier l'erreur  $y_n - y(nh)$ . Pour cela, l'idée est de chercher une équation différentielle modifiée  $\tilde{y}' = f_h(\tilde{y})$  de sorte que  $y_n = \tilde{y}(nh)$ ; on veut, en général,  $f_h$  de la forme

$$
f_h(\tilde{y}) = \sum_{k=1}^{+\infty} h^{k-1} f_k(\tilde{y})
$$

où  $f_1 = f$ . Donc, trouver une équation différentielle modifiée dont  $\Phi_h$  est le flot exact revient à déterminer les  $f_i$ . Donnons une méthode générale pour les déterminer : on raisonne par analysesynthèse et on développe la solution exacte de l'équation modifiée en série de Taylor

$$
\tilde{y}(t+h) = \sum_{k=0}^{+\infty} h^k \frac{\tilde{y}^{(k)}(t)}{k!}
$$

on a alors

$$
\tilde{y}' = f_h(\tilde{y})
$$

puis

$$
\tilde{y}'' = (f_h(y))' = f'_h(\tilde{y})(f_h(\tilde{y}))
$$

et on arrive ainsi à exprimer les dérivées successives de  $\tilde{y}$  en fonction des différentielles successives de  $f_h$  et donc des  $f_i$ . En remarquant que pour avoir  $y_n = \tilde{y}(nh)$  il faut  $\tilde{y}(t + h) = \Phi_h(\tilde{y}(t))$ , il est possible de déterminer les  $f_i$  puisque l'on peut, en général, donner un développement de  $\Phi_h$  de la forme

$$
\Phi_h(y) = \sum_{k=0}^{+\infty} h^k d_k(y)
$$

où  $d_0 = id$  et  $d_1 = f$  (pour Euler Explicite,  $d_k = 0$  dès que  $k \ge 2$ ). Pour les premiers termes, cela donne

$$
f_2(y) = d_2(y) - \frac{1}{2!}f'f(y).
$$

Ces calculs peuvent être automatisés avec des séries de Butcher, voir [\[4\]](#page-28-3) (chapitre III).

Exemple. L'équation modifiée du problème, où on a appliqué la méthode d'Euler Explicite,

$$
\begin{cases}\n y' = y^2 \\
 y(0) = 1\n\end{cases}
$$

est donnée par

$$
\tilde{y}' = \tilde{y}^2 - h\tilde{y}^3 = \frac{3h^2}{2}\tilde{y}^4 - \frac{8h^3}{3}\tilde{y}^5 + \dots
$$

**Proposition.** — Si la méthode numérique  $\Phi_h$  est d'ordre p, alors  $f_k = 0$  pour  $k \leq p$ .

— Si E est une intégrale première du problème de départ, alors E est encore une intégrale première de  $\tilde{y}' = f_h(\tilde{y})$ .

#### <span id="page-16-0"></span>2.3.2 Équations modifiées et systèmes hamiltoniens

Le cadre ici est le même qu'à la sous-partie précédente, à ceci près que le système considéré est hamiltonien, i.e  $f = J_n^{-1} \nabla H$  avec  $H \, C^{\infty}$ , et  $\Phi_h$  une méthode numérique symplectique appliquée à ce système.

**Théorème.** Si  $\Phi_h$  est symplectique, l'équation modifiée définit encore un système hamiltonien. Plus précisément, il existe des fonctions  $C^{\infty}$   $H_k : \mathbf{R}^{2n} \to \mathbf{R}$  telles que  $f_k = J_n^{-1} \nabla H_k$  (voir IX.3 dans  $[4]$ ).

Ainsi, bien qu'en général les méthodes symplectiques ne préservent pas l'hamiltonien, elles préservent un hamiltonien modifié, ce qui leur donne un bon comportement en temps long.

.

## <span id="page-17-0"></span>3 Simulations : le système Soleil-Terre-Lune

On étudie ici le système Soleil-Terre-Lune, que l'on va simuler à l'aide de plusieurs méthodes numériques.

### <span id="page-17-1"></span>3.1 Modélisation

On considère uniquement le Soleil, la Terre et la Lune, de masses respectives  $m_0, m_1$  et  $m_2$ , chaque astre étant uniquement soumis à l'attraction gravitationnelle exercée par les deux autres. On note de plus  $q_0, q_1, q_2 \in \mathbb{R}^3$  leurs positions respectives, en prenant comme origine la position initiale du Soleil.

Enfin, on note  $p_0, p_1, p_2 \in \mathbb{R}^3$  leurs quantités de mouvements respectives, définies par  $p_i = m_i \dot{q_i}$ . La force gravitationnelle exercée par l'astre *i* sur l'astre *j* est  $\overrightarrow{F_{i\rightarrow j}} = -G \frac{m_i m_j}{n_i}$  $\frac{n_{i}n_{j}}{\|q_{j}-q_{i}\|^{3}}(q_{j}-q_{i}).$ D'après la seconde loi de Newton, le système étudié vérifie le système d'équations suivant :

> $\sqrt{ }$  $\int$  $\overline{\mathcal{L}}$  $\dot{p}_0 = \overrightarrow{F_{1\rightarrow 0}} + \overrightarrow{F_{2\rightarrow 0}}$  $\vec{p}_1 = \overrightarrow{F_{0\rightarrow 1}} + \overrightarrow{F_{2\rightarrow 1}}$  $\vec{p}_2 = \overrightarrow{F_{0\rightarrow 2}} + \overrightarrow{F_{1\rightarrow 2}}$ ,

que l'on peut reformuler en un système d'ordre 1

$$
\begin{cases}\n\dot{p}_{0} = -G \frac{m_{0}m_{1}}{\|q_{0} - q_{1}\|^{3}} (q_{0} - q_{1}) - G \frac{m_{0}m_{2}}{\|q_{0} - q_{2}\|^{3}} (q_{0} - q_{2}) \\
\dot{p}_{1} = -G \frac{1}{\|q_{1} - q_{0}\|^{3}} (q_{1} - q_{0}) - G \frac{m_{1}m_{2}}{\|q_{1} - q_{2}\|^{3}} (q_{1} - q_{2}) \\
\dot{p}_{2} = -G \frac{m_{0}m_{2}}{\|q_{2} - q_{0}\|^{3}} (q_{2} - q_{0}) - G \frac{1}{\|q_{1} - q_{2}\|^{3}} (q_{2} - q_{1}) \\
\dot{q}_{0} = \frac{p_{0}}{m_{0}} \\
\dot{q}_{1} = \frac{p_{1}}{m_{1}} \\
\dot{q}_{2} = \frac{p_{2}}{m_{2}}\n\end{cases}
$$

Il se réécrit sous la forme habituelle

$$
(\begin{array}{c} \text{avec } y(t) = \begin{pmatrix} p_0(t) \\ p_1(t) \\ p_2(t) \\ q_0(t) \\ q_1(t) \\ q_2(t) \end{pmatrix} \text{ et } y_0 = \begin{pmatrix} p_{0,i} \\ p_{1,i} \\ p_{2,i} \\ q_{0,i} \\ q_{1,i} \\ q_{2,i} \end{pmatrix} \text{ donné.}
$$

C'est un système hamiltonien, dont un hamiltonien est

$$
H(q_0, q_1, q_2, p_0, p_1, p_2) = \frac{\|p_0\|^2}{2m_0} + \frac{\|p_1\|^2}{2m_1} + \frac{\|p_2\|^2}{2m_2} - G \frac{m_0 m_1}{\|q_0 - q_1\|} - G \frac{m_1 m_2}{\|q_1 - q_2\|} - G \frac{m_2 m_0}{\|q_2 - q_0\|}.
$$

On ne peut résoudre ce système explicitement, mais on peut le résoudre numériquement avec les méthodes présentées plus haut.

On trace les trajectoires des trois astres en multipliant la distance Terre-Lune par 100 afin de rendre le mouvement de la Lune autour de la Terre visible. Les données (masses, positions initiales, vitesses initiales) proviennent de [\[3\]](#page-28-2) et ont été normalisées (on a initialement  $||q_0 - q_1|| = 1$ ).

| Grandeur       |                                       | m <sub>0</sub> | $m_\mathrm{i}$                                              | $m_{\mathcal{P}}$ |
|----------------|---------------------------------------|----------------|-------------------------------------------------------------|-------------------|
| Valeur choisie | $\mid 2.95912208286\cdot10^{-4} \mid$ |                | $+3.00348959632\cdot 10^{-6}$ $+1.23000383\cdot 10^{-2}m_1$ |                   |

FIGURE 4 – Tableau récapitulatif des constantes utilisées pour simuler le système Soleil-Terre-Lune. Les masses sont en masse solaire  $M_{\odot}$  et G en ua<sup>3</sup>.j<sup>-2</sup>. $M_{\odot}^{-1}$  (1 ua = 150 millions de kilomètres, 1j  $= 1$  jour terrestre).

### <span id="page-18-0"></span>3.2 Méthodes d'Euler explicite et implicite

On implémente ces deux méthodes dans le cadre du système précédent. La méthode d'Euler implicite ´etant d´efinie par une ´equation implicite, on utilise une m´ethode de point fixe afin d'obtenir la valeur de  $y_{n+1}$  à partir de celle de  $y_n$ . Il suffit d'itérer l'application  $y \mapsto y_n + f(y)$  en initialisant par exemple à  $y_n$ . Lorsque convergence il y a, celle-ci est géométrique (voir [\[6\]](#page-28-4)) donc peu d'itérations suffisent pour atteindre la précision machine.

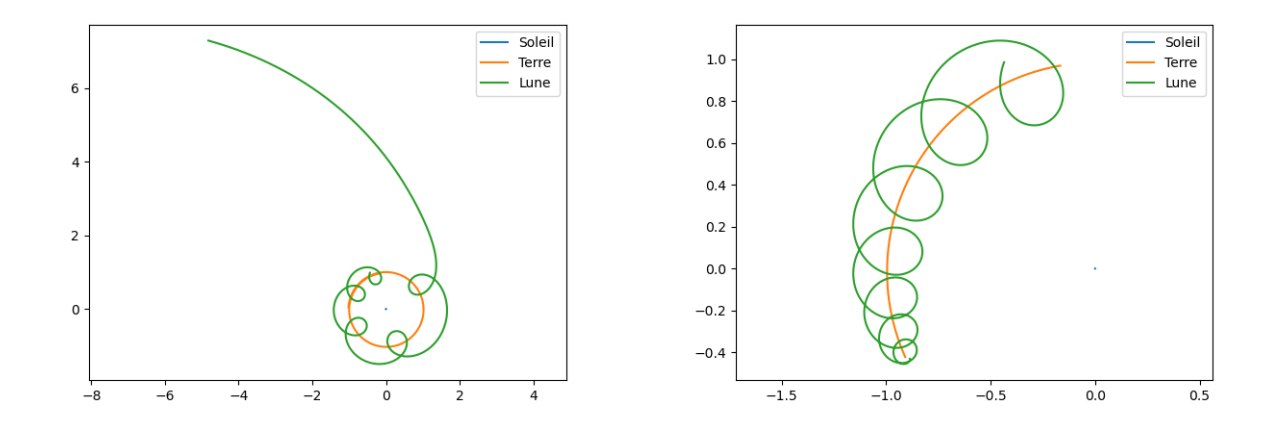

FIGURE 5 – Trajectoires de la Lune et de la Terre autour du Soleil obtenues avec les méthodes d'Euler explicite (à gauche) et implicite (à droite)

Avec la méthode d'Euler explicite, la Lune quitte son orbite et part vers l'infini. En particulier, on voit que l'énergie n'est pas conservée. Avec la méthode d'Euler implicite, au contraire, la Lune se dirige vers la Terre, jusqu'à ce que la méthode de point fixe ne converge plus.

#### <span id="page-18-1"></span>3.3 Méthodes symplectiques

On implémente ici l'une des méthodes d'Euler symplectique ainsi que la méthode du point milieu. Comme la méthode d'Euler implicite, la méthode du point milieu est définie par une équation implicite. L'itératrice est cette fois  $y \mapsto y_n + f\left(\frac{y_n + y}{2}\right)$ 2  $\setminus$ . Cette fois, le comportement des astres semble  $\tilde{\text{co}}$ hérent ; ils restent sur leur orbite.

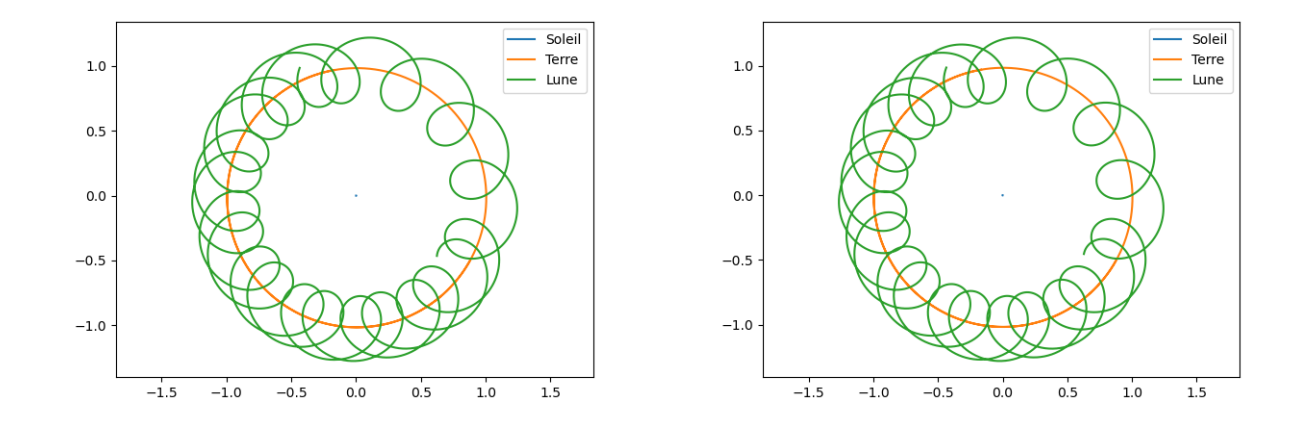

FIGURE  $6$  – Trajectoires des astres obtenues avec la méthode d'Euler symplectique (à gauche) et la méthode du point milieu (à droite)

## <span id="page-19-0"></span>3.4 Tracé de l'hamiltonien

On peut tracer l'hamiltonien numérique obtenu à chaque itération, par exemple pour les méthodes d'Euler explicite et symplectique. On observe bien une divergence de l'énergie dans le cas de la méthode d'Euler explicite, tandis que celle-ci oscille près de la valeur théorique (constante) dans le cas de la méthode d'Euler symplectique.

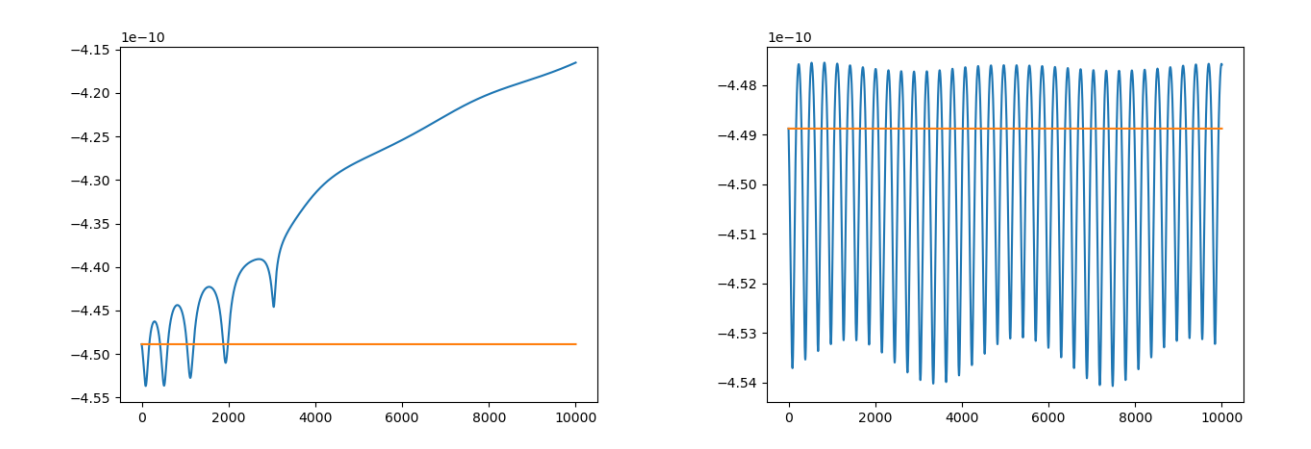

FIGURE 7 – Tracé de l'hamiltonien du système Soleil-Terre-Lune, déterminé à l'aide des méthodes d'Euler explicite (à gauche) et Euler symplectique (à droite). L'hamiltonien théorique est tracé en orange.

#### <span id="page-20-0"></span>4 Annexe

#### <span id="page-20-1"></span>4.1 Régularité du flot exact

Une étape importante dans la démonstration du théorème de Poincaré utilisait le caractère  $\mathcal{C}^2$  du flot vu le caractère  $\mathcal{C}^2$  de  $\nabla H$ . C'est un résultat que l'on va montrer ici dans le cas général. On prend m un entier naturel non nul, I et U des ouverts respectivement de  $\mathbf{R}$  et  $\mathbf{R}^m$ ,  $F: I \times U \rightarrow$  $\mathbb{R}^m$  une fonction continue, localement lipschitzienne par rapport à la seconde variable, soit

$$
\forall (t_0, y_0) \in I \times U, \exists V \in \mathcal{V}(t_0, y_0), \exists C > 0,
$$
  

$$
\forall (t, y_1, y_2) \in I \times U \times U, (t, x_1), (t, x_2) \in V \implies ||F(t, x_1) - F(t, x_2)|| \le C ||x_1 - x_2||
$$

Pour  $(t_0, y_0) \in I \times U$ , le théorème de Cauchy-Lipschitz assure l'existence d'une unique solution maximale du problème de Cauchy

$$
\begin{cases}\n y' &= F(t, y) \\
 y(t_0) &= y_0\n\end{cases}
$$

que l'on note  $\Phi(\cdot, t_0, y_0)$ , définie sur un intervalle qui dépend de  $(t_0, y_0)$ .

**Proposition.** Soit  $(t_0, y_0) \in I \times U$  et soit V un voisinage de  $(t_0, y_0)$  sur lequel F est lipschitzienne par rapport à la seconde variable. Soient  $a, b \in \mathbb{R}_+^*$  tels que  $K = [t_0 - a, t_0 + a] \times B_f(y_0, b) \subset V$ . On pose  $M = \sup_K ||F||$ . Alors pour tout  $0 < \delta < \min\left(\frac{a}{2}, \frac{b}{M+1}\right)$ ,  $\Phi$  est bien définie et continue sur  $[t_0 - T, t_0 + T] \times [t_0 - \delta, t_0 + \delta] \times B_f(y_0, \delta)$  où  $T = \min (a - 2\delta, \frac{b - 2\delta}{M}).$ 

Démonstration. Posons  $W = [t_0 - \delta, t_0 + \delta] \times B_f(y_0, \delta)$  et  $Q = [\delta - a, a - \delta] \times B_f(0, b - \delta)$ . Soient enfin  $\alpha > a - \delta$  et  $R > b - \delta$  tels que  $(t_0 - \delta - \alpha, t_0 + \delta + \alpha) \subset I$  et  $B(y_0, R + \delta) \subset U$ . On définit alors la fonction g sur  $(-\alpha, \alpha) \times B(0, R) \times W$  par

$$
g(\tau, z; s, y) = F(\tau + s, z + y)
$$

D 'abord, g est continue par composition de F, qui est continue, et de  $(\tau, s, z, y) \mapsto (\tau + s, z + y)$ , qui sont continues. L'application q est de plus lipschitzienne par rapport à la seconde variable sur  $Q \times W$ : si  $(\tau, z_1, z_2, s, y) \in (-\alpha, \alpha) \times B(0, R)^2 \times W$  sont tels que  $(\tau, z_i, s, y) \in Q \times W$  pour  $i = 1, 2,$ alors

$$
||g(\tau, z_1; s, y) - g(\tau, z_2; s, y)|| = ||F(\tau + s, z_1 + y) - F(\tau + s, z_2 + y)||
$$
  
\n
$$
\leq C ||z_1 + y - (z_2 + y)|| = C ||z_1 - z_2||
$$

la première inégalité venant de ceci que  $(\tau + s, z_i + y) \in V$  car  $\tau + s \in [t_0 - a, t_0 + a]$  et  $||z_i + y - y_0|| \le ||z_i - y_0|| + ||y|| \le \delta + b - \delta = b$ , et F est lipschitzienne par rapport à la deuxième variable sur V. On a même sup<sub> $Q \times W$ </sub> ||g|| ≤ M pour les mêmes raisons. Ceci étant, le théorème de Cauchy-Lipschitz donne l'existence, pour  $(s, y) \in W$  d'une unique solution maximale z à l'équation

$$
z' = g(\tau, z; s, y) \tag{(*)}_{s, y}
$$

vérifiant  $z(0) = 0$ , que nous notons  $z(\cdot, s, y)$ . La preuve de l'existence d'une solution au problème de Cauchy dans le théorème de Cauchy-Lipschitz (voir [\[1\]](#page-28-5)) nous dit en plus que  $[-T^*,T^*]$ , où  $T^* = \min (a - \delta, \frac{b - \delta}{M})$ , est inclus dans l'intervalle de définition de  $z(\cdot, s, y)$ , ceci valant pour tout  $(s, y) \in W$ . Autrement dit, on peut définir  $z : (\tau, s, y) \in [-T^*, T^*] \times W \mapsto z(\tau, s, y)$ . Cette application est continue, puisque l'on écrit

$$
||z(\tau,s,y)-z(\tau',s',y')|| \le ||z(\tau,s,y)-z(\tau,s',y')|| + ||z(\tau,s',y') - z(\tau',s',y')||
$$

Bien sûr,  $||z(\tau, s', y') - z(\tau', s', y')|| \to 0$  lorsque  $(\tau, s, y) \to (\tau', s', y')$ , il suffit de montrer que l'on a la même chose pour  $||z(\tau, s, y) - z(\tau, s', y')||$ . En effet, nous avons

$$
||z(\tau, s, y) - z(\tau, s', y')|| = \left\| \int_0^{\tau} g(\omega, z(\omega, s, y), s, y) d\omega - \int_0^{\tau} g(\omega, z(\omega, s', y'), s', y') d\omega \right\|
$$
  

$$
\leq \left\| \int_0^{\tau} ||g(\omega, z(\omega, s, y), s, y) - g(\omega, z(\omega, s', y'), s, y)|| d\omega \right\|
$$
  

$$
+ \left\| \int_0^{\tau} ||g(\omega, z(\omega, s', y'), s, y) - g(\omega, z(\omega, s', y'), s', y')|| d\omega \right\|
$$

ensuite, si  $\omega \in [0, \tau] \cup [\tau, 0]$ , alors  $\omega \in [-T^*, T^*] \subset [\delta - a, a - \delta]$  car  $T^* \le a - \delta$  par définition, puis  $[-T^*,T^*] \times B_f(0,b-\delta)$  étant un cylindre de sécurité de  $({}^*)_{s,y}$  et  $({}^*)_{s',y'}$ , on a  $z(\omega,s,y), z(\omega,s',y') \in$  $B_f(0, b - \delta)$ , donc  $(\omega, z(\omega, s, y), s, y), (\omega, z(\omega, s', y'), s, y) \in Q \times W$ , et comme g est lipschitzienne par rapport à la deuxième variable sur  $Q \times W$ , on a

$$
\forall \omega \in [0, \tau] \cup [\tau, 0], \ \|g(\omega, z(\omega, s, y), s, y) - g(\omega, z(\omega, s', y'), s, y)\| \leq C \|z(\omega, s, y) - z(\omega, s', y')\|
$$

et comme  $\sup_{Q\times W} \|g\| \leq M$ , par un argument de continuité sous le signe intégrale, pour tout  $\varepsilon > 0$ , si  $(s, y)$  est assez proche de  $(s', y')$ , alors

$$
\left| \int_0^{\tau} \|g(\omega, z(\omega, s', y'), s, y) - g(\omega, z(\omega, s', y'), s', y')\| d\omega \right| \leq \varepsilon
$$

Soit alors  $\varepsilon > 0$ , pour  $(s, y)$  assez proche de  $(s', y')$ , on a

$$
||z(\tau,s,y)-z(\tau,s',y')|| \le \left| \int_0^{\tau} C ||z(\omega,s,y)-z(\omega,s',y')|| \,d\omega \right| + \varepsilon |\tau|
$$

en posant  $u(\tau) = ||z(\tau, s, y) - z(\tau, s', y')||$ , on a

$$
u(\tau) \le \varepsilon T^* + \left| \int_0^{\tau} Cu(\tau) \right|
$$

et en appliquant le Lemme de Gronwall, on obtient

$$
u(\tau) \le \varepsilon T^* e^{CT^*}
$$

ceci valant pour tout  $\tau \in [-T^*, T^*]$ , ceci achève de montrer que  $||z(\tau, s, y) - z(\tau, s', y')|| \to 0$  lorsque  $(\tau, s, y) \to (\tau', s', y')$ , et donc que z est continue sur  $[-T^*, T^*] \times W$ .

Finalement, remarquons que pour  $(s, y) \in W$ , l'application  $\tilde{z}(\cdot; s, y) = y + z(\cdot - s; s, y)$  définie sur  $[t<sub>0</sub> - T, t<sub>0</sub> + T]$  est solution du problème de Cauchy initial, puisque

$$
\partial_t \tilde{z}(t;s,y) = \partial_t z(t-s;s,y) = g(t-s,z(t-s;s,y),s,y) = F(t-s+s,z(t-s;s,y)+y) = F(t,\tilde{z}(t;s,y))
$$

et  $\tilde{z}(s; s, y) = y + z(s - s; s, y) = y$ . Ceci étant vrai puisque  $t - s \in [-\delta - T, T + \delta]$  ⊂  $[-T^*, T^*]$  puisque l'on vérifie simplement que  $T + \delta \leq T^*$  D'où, par unicité dans le théorème de Cauchy-Lipschitz, l'égalité  $\Phi(\tau, s, y) = \tilde{z}(\tau; s, y)$  sur  $[t_0-T, t_0+T] \times W$  et donc la continuité de  $\Phi$  sur cet ensemble.  $\Box$ 

**Théorème.** On suppose F de classe  $\mathcal{C}^1$ . Soit  $(t_0, y_0) \in I \times U$  et soit V un voisinage de  $(t_0, y_0)$ sur lequel F est lipschitzienne par rapport à la seconde variable. Soient  $a, b \in \mathbb{R}_+^*$  tels que  $K =$  $[t_0 - a, t_0 + a] \times B_f(y_0, b) \subset V$ . On pose  $M = \sup_K ||F||$ . Alors pour tout  $0 < \delta < \min\left(\frac{a}{2}, \frac{b}{M+1}\right), \Phi$ est bien définie et de classe  $\mathcal{C}^1$  sur  $[t_0-T, t_0+T] \times [t_0-\delta, t_0+\delta] \times B_f(y_0, \delta)$  où  $T = \min (a - 2\delta, \frac{b-2\delta}{M})$ .

Démonstration. On posant  $W, Q, \alpha$  et R comme dans la démonstration précédente, et on définit g, l'application z et  $[-T^*,T^*]$  comme dans la démonstration précédente. L'idée est de, pour  $j \in \{1, ..., m + 1\}$  et  $(s, y) \in W$ , poser

$$
A(\tau) = \left(\frac{\partial g_i}{\partial z_j}(\tau, z(\tau, s, y); s, y)\right)_{1 \le i, j \le m} \quad B(\tau) = \frac{\partial g}{\partial w_i}(\tau, z(\tau, s, y); s, y)
$$

pour tout  $\tau \in [-T^*, T^*]$ . On considère ensuite le problème de Cauchy

$$
\begin{cases}\nu'(\tau) = A(\tau)u(\tau) + u(\tau) \\
u(0) = 0\n\end{cases} (*)
$$

qui admet bien une unique solution u définie sur  $[-T^*,T^*]$  d'après le théorème de Cauchy-Lipschitz linéaire, vu la continuité de A et B. Nous désignons par  $(e_k)_{1\leq k\leq m+1}$  la base canonique de  $\mathbb{R}^{m+1}$ . On pose

$$
\varphi(\tau, h) = z(\tau, (s, y) + he_j) - z(\tau, s, y) - hu(\tau)
$$

et on montre que cette quantité est un  $o(h)$ . Cette partie de la démonstration est très longue, on vous renvoie alors à la page 111 de [\[1\]](#page-28-5) pour les idées. Ceci montre que  $\frac{\partial y}{\partial w_i}(\tau, s, y)$  existe et est égal à  $u(\tau)$ . De plus, z admet également une dérivée partielle par rapport à  $\tau$  continue puisque solution d'une équation différentielle, puis  $\frac{\partial y}{\partial w_i}(\tau, s, y)$  est continue puisque solution d'une équation différentielle linéaire à coefficients continues, le théorème de continuité précédent s'applique. On en déduit que z est  $C^1$ , et donc  $\Phi$  est  $C^1$  sur l'ensemble annoncé, résultat que l'on obtient de la même façon qu'à la démonstration précédente.  $\Box$ 

Remarque. On montre par récurrence que le flot est de classe  $\mathcal{C}^k$  si F est de classe  $\mathcal{C}^k$  avec les mêmes notations.

#### <span id="page-22-0"></span>4.2 Système Soleil-Terre

Code Python permettant de tracer la trajectoire de la Terre autour du Soleil pour les méthodes d'Euler explicite, implicite et symplectiques, ainsi que la m´ethode du point milieu.

```
1 # Imports
2 import numpy as np
3 import matplotlib . pyplot as plt
 4
 5
6 # Données
 7
8 \text{ G} = 2.95912208286e-49
10 # Soleil
11 \text{ mQ} = 112 qSoleil = np.array ([0, 0, 0])
13 pSoleil = np.array([0, 0, 0])14
15 # Terre
16 m1 = 3.00348959632e-6
17 qTerre = np . array ([ -0.1667743823220 , 0.9690675883429 , -0.0000342671456])
18 vTerre = np . array ([ -0.0172346557280 , -0.0029762680930 , -0.0000004154391])
19 pTerre = m1 * vTerre
20
21 \# Lune
22 \text{ m2} = \text{m1} * (1.23000383e-2)23 qLune = np . array ([ -0.1694619061456 , 0.9692330175719 , -0.0000266725711])
```

```
24 vLune = np . array ([ -0.0172817331582 , -0.0035325102831 , 0.0000491191454])
25 pLune = m2*vLune
26
27 # Paramètres méthode
28 N =10**5 # 56280 pour EI
29 \text{ h} = 0.130
31 def f_grav (q1 , m1 ,q2 , m2 ) :
32 ''' retourne le vecteur de la force gravitationnelle exercée par 1 sur 2''''
33 return -G*m1*m2*(q2-q1)/np.linalg.norm(q2-q1)**334
35 def f(y) :
36 res = np . zeros (6)
37 res [3:] = y [:3]/ m1
38 q1 = y[3:]
39 res [:3] = f_grav ( np . zeros (3) ,m0 ,q1 , m1 )
40 return res
41
42
43 def g_pm (y , y_n ) :
44 ''' fonction à itérer pour la méthode du point milieu'''
45 return y_n + h * f((y_n + y)/2)46
47 def g_imp(y,y_n) :
48 ''' fonction à itérer pour Euler implicite'''
49 return y_n + h*f(y)50
51 def pt_fixe(g,y_n,seuil) :
52 ''' trouve le point fixe de g par itération, avec y_n comme valeur initiale'''
53 y = y_n54 iter = 0
55 while np.linalg.norm(y-g(y, y_n)) > seuil :
56 y = g(y, y_n)57 iter +=1
58 return y
59
60 ## Simulation avec les 3 astres
61 res = np.zeros ((N, 6))62 res [0, 1] = np. concatenate ((pTerre, qTerre))
63
64 ## implicite et point milieu
65 # for i in range (1, N) :
66 # prec = res[i-1,:]67 # res[i,:] = pt_fixe(g_pm,prec,1e-13)
68
69
70 ## explicite
71 # for i in range (1, N) :
72 # prec = res[i-1,:]73 # res[i,:] = prec +h*f(prec)
74
75 ## symplectique
76 for i in range (1, N) :
77 prec = res [i-1, :]
78 p,q = prec [:3], prec [3:]
79 \t qs = q + h*p/ml80 res[i, :3] = p + h * f_{grav}(np \cdot zeros(3), m0, qs, m1)81 res [i, 3:] = qs
82
```

```
83
84 # Tracé
85
86 XT = res [: ,3]
87 YT = res [:,4]
88
89 p = res[:, : 3]90 q = res [: ,3:]
91 AH = np. array ([np. linalg. norm (v) **2/(2*m1) for v in p])
92 BEH = np.array([-(\text{Fm1}*\text{m0}/np.linalg.norm(v) for v in q])93 NRJ = AH + BEH
94 nrj0 = np.linalg.norm(pTerm) **2/(2*ml) - G*ml *m0/np.linalg.norm(qTerm)95
96 plt . figure ()
97
98 plt.subplot (2, 1, 1)99 plt.axis ('equal')
100 plt . plot (XT , YT )
101 plt.scatter (0,0, marker='o', color='orange')
102 plt . scatter (-0.1667743823220, 0.9690675883429, marker='x', color='green', label='Dé
       part ')
103 plt.legend (['Terre','Soleil','Terre initiale'], loc='upper right')
104 plt . subplot (2 ,1 ,2)
105 plt . plot ( NRJ )
106 plt.plot (nrj0*np.ones_like (NRJ))
107 plt . show ()
```
#### <span id="page-24-0"></span>4.3 Système Soleil-Terre-Lune

Code Python permettant de tracer la trajectoire des astres du système Soleil-Terre-Lune avec les m´ethodes d'Euler explicite et symplectique.

```
1 # Imports
2 import numpy as np
3 import matplotlib . pyplot as plt
 4
5
6 # Données
 7
8 \text{ G} = 2.95912208286e-49
10 # Soleil
11 \text{ m0} = 112 qSoleil = np.array ([0, 0,0])
13 pSoleil = np . array ([0 , 0, 0])
14
15 # Terre
16 m1 = 3.00348959632e-6
17 qTerre = np . array ([ -0.1667743823220 , 0.9690675883429 , -0.0000342671456])
18 vTerre = np . array ([ -0.0172346557280 , -0.0029762680930 , -0.0000004154391])
19 pTerre = m1 * vTerre
20
21 # Lune
22 m2 = m1 * (1.23000383e-2)23 qLune = np . array ([ -0.1694619061456 , 0.9692330175719 , -0.0000266725711])
24 vLune = np . array ([ -0.0172817331582 , -0.0035325102831 , 0.0000491191454])
25 pLune = m2*vLune
26
```

```
27 # Paramètres méthode
28 N = 600029 h = 0.130
31 ## Fonctions utiles
32 def f_grav(q1,m1,q2,m2) :
33 ''' retourne le vecteur de la force gravitationnelle exercée par 1 sur 2'''
34 return -G*m1*m2*(q2-q1)/np.linalg.norm(q2-q1)**335
36 def fq (p) :
37 '''dérivée de q'''
38 return p/ np . array ([ m0 ,m0 , m0 ,m1 ,m1 , m1 ,m2 ,m2 , m2 ])
39
40 def fp (q) :
41 '''dérivée de p'''
42 res=np.zeros ((9))43 qS, qT, qL = q[:3], q[3:6], q[6:9]
res [:3] = f_{grav} (q), m1, q, m0) + f_{grav} (q, m2, q, m0)45 res [3:6] = f_grav(qS, m0, qT, m1) + f_grav(qL, m2, qT, m1)
46 res [6:9] = f_{grav}(qS, m0, qL, m2) + f_{grav}(qT, m1, qL, m2)47 return res
48
49 ## Méthodes
50 # sous la forme (p_-(n+1), q_-(n+1)) = f(p_n, q_n)
51
52 # Euler explicite
53 def f_exp (p ,q , h) :
54 return np. array ([p + h * fp(q), q + h * fq(p)]), 'explicite'
55
56 # Euler symplectique 1
57 def f_symp1 (p ,q ,h) :
58 p\_suit = p + h * fp(q)59 q\_suiv = q + h * fq(p\_suiv)60 return np . array ([ p_suiv , q_suiv ]) , ' symplectique 1'
61
62 # Euler symplectique 2
63 def f_symp2 (p ,q ,h) :
64 q\_suiv = q + h * fq(p)65 p\_suit = p + h * fp(q\_suit)66 return np . array ([ p_suiv , q_suiv ]) , ' symplectique 2'
67
68
69 ## Calculs
70 res = np. zeros ((N+1, 2, 9))
71 res [0] = np.concatenate ((pSoleil, pTerre, pLune)), np.concatenate ((qSoleil, qTerre,
       qLune ))
72
73 for i in range (1, N+1) :
p, q = res[i-1]75 suiv, nom = f_symp1(p, q, h) # fonction à remplacer
76 res [i] = suiv
77
78 # Dilatation Terre - Lune
79 \text{ res } [.1, 1, 6:9] = \text{ res } [.1, 1, 3:6] + 100*(\text{res } [:.1, 6:9] - \text{res } [:.1, 3:6])8081
82 ## Tracés
83 XS = res[:, 1, 0]84 YS = res [:,1,1]
```
85 <sup>86</sup> XT = res [: ,1 ,3] <sup>87</sup> YT = res [: ,1 ,4] 88 89 XL =  $res[:, 1, 6]$ 90 YL =  $res[:, 1, 7]$ 91 92 plt.figure() 93 plt.axis ('equal') 94 plt.plot (XS, YS) <sup>95</sup> plt . plot (XT , YT ) <sup>96</sup> plt . plot (XL , YL ) 97 plt.legend (['Soleil', 'Terre', 'Lune'], loc='upper right') 98 plt.show ()

## <span id="page-27-0"></span>5 Conclusion

Nous avons vu différentes méthodes d'intégration et nous sommes en particulier intéressés aux méthodes symplectiques, qui permettent de simuler des systèmes sur des durées plus longues que des méthodes plus rudimentaires comme les méthodes d'Euler implicite et explicite. Ces méthodes symplectiques préservent un hamiltonien modifié, qui peut être exprimé à l'aide d'arbres.

## Références

- <span id="page-28-5"></span>[1] Florent Berthelin.  $Équations$  différentielles. Cassini, 2017.
- <span id="page-28-1"></span>[2] Jean-Pierre Demailly. Analyse numérique et équations différentielles. Grenoble Sciences. EDP Sciences, 3ème édition edition, 2006.
- <span id="page-28-2"></span>[3] Shaula Fiorelli Vilmart and Gilles Vilmart. Computing the long term evolution of the solar system with geometric numerical integrators. Snapshots of modern mathematics from Oberwolfach, (9), 2017.
- <span id="page-28-3"></span>[4] Ernst Hairer, Christian Lubich, and Gerhard Wanner. Geometric numerical integration, volume 31 of Springer Series in Computational Mathematics. Springer, Heidelberg, 2010. Structurepreserving algorithms for ordinary differential equations, Reprint of the second (2006) edition.
- <span id="page-28-0"></span>[5] Jacques Laskar. Is the solar system stable ? In Chaos, volume 66 of Prog. Math. Phys., pages 239–270. Birkhäuser/Springer, Basel, 2013.
- <span id="page-28-4"></span> $[6]$  François Rouvière. Petit guide de calcul différentiel à l'usage de la licence et de l'agrégation. Enseignement des mathématiques. Cassini, 4e édition, revue et corrigée edition, 2015.